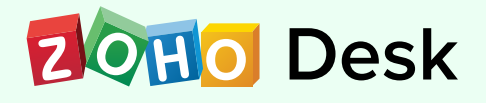

# **Admin Training Agenda**

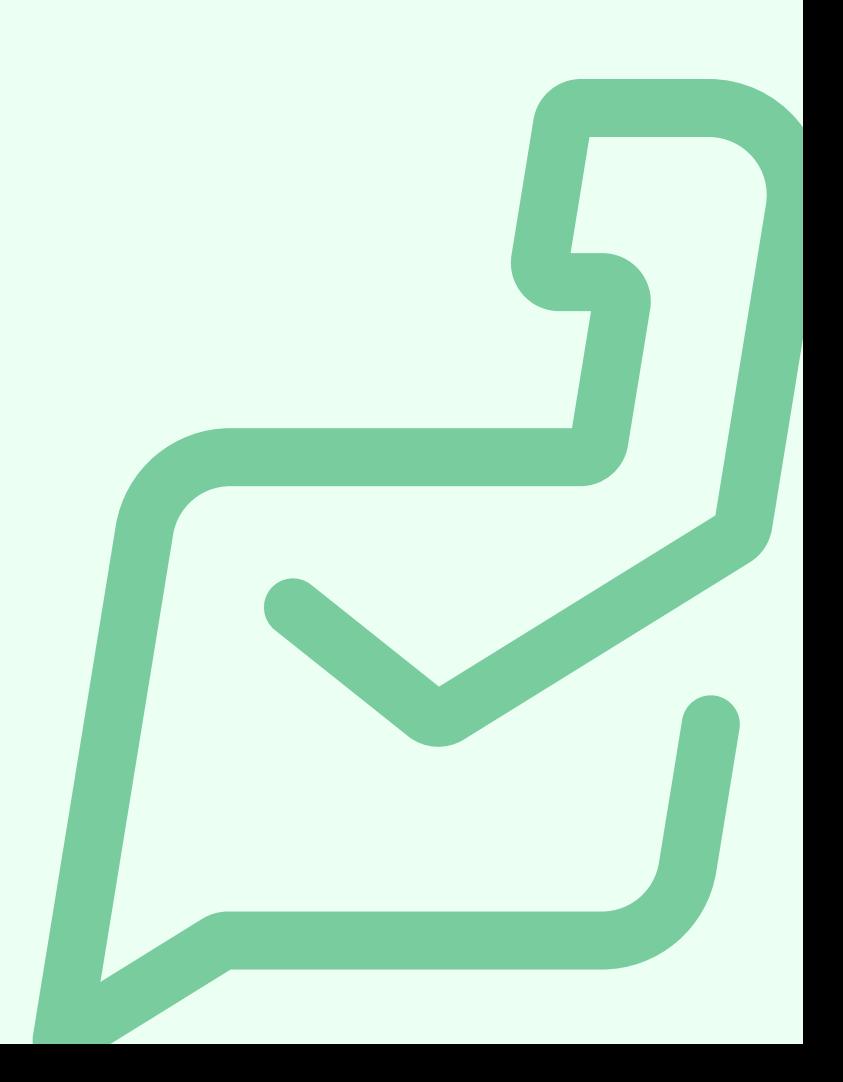

#### **Day 1 - 4 hours**

#### **Chapter 1: Introduction**

- Welcome to Zoho Desk
- **Benefits of Zoho Desk**
- Creating an account on Zoho Desk
- Overview of Departments
- Introduction to modules

#### **Chapter 2: Multi-Channel Support**

- Importance of channels
- Need for channels

#### **Email**

- What is a "support email address" and how do you create one?
- **•** How email forwarding helps create tickets
- What is a "from address" and how do you create one?
- Need for SMTP
- DKIM
- Spam handling
- Other email configurations for your account

## **Help Center**

- What is a help center?
- Access settings of the help center
- Understanding contact and end user
- Invite your customers to access your help center
- Add your users to the self-service area portal
- Themes and advanced customizations
- Contacts and accounts
- Impacts of duplicate account and contacts
- Associating multiple accounts with a contact
- Labels and groups
- Optimize your customer search using SEO
- **Track users with Page Sense and Google Analytics**

## **Knowledge Base**

- Building thorough knowledge base articles
- Access settings of knowledge base module
- Organize and manage knowledge base
- Dashboard and gallery
- Multi-lingual

#### **User Community**

- What is a user community and can it help your organization?
- How to create and manage a post and a forum  $\bullet$
- Preferences for your posts
- How to moderate a post
- Convert topics and track as tickets
- How gamification can manage enthusiastic customers with badges and ranks

## **Social Brands**

- Create social connections using your own brands
- Importing your brands from Zoho Social
- Managing Facebook posts  $\bullet$
- Agent handling data from social
- Managing tweets
- Managing Facebook and Twitter direct messages

## **Voice Call Support**

- Support your customers from anywhere via telephone service  $\bullet$
- On-premise telephony support
- Use the phone bridge method to integrate with other providers  $\bullet$
- Usage of calls in activity modules
- Agent call management

## **Web Forms**

- Classification of web forms
- Allow customers to submit queries from your website via web forms
- Collect feedback on your content via feedback widgets

## **Instant Messaging for Your Business**

- Integration of popular messaging apps  $\bullet$
- Auto responses
- Monitoring metrics on the dashboard

#### **Day 2 - 4 hours**

## **Chapter 1**

## **Advanced Channels**

## **ASAP**

- Importance of ASAP  $\bullet$
- Cast your help center in your website or blog  $\bullet$
- Zia bot with ASAP  $\bullet$
- ASAP customizations  $\bullet$
- User authentication in ASAP  $\bullet$
- Creating tool tips and Chrome extensions
- Guided conversation bot with ASAP

# **Live Chat**

- Configuration of instant chat support  $\bullet$
- Embed live chat on your website  $\bullet$
- Advanced chat settings  $\bullet$

## **Guided Conversation - Self-Service Bot**

- Blocks and variables
- Building your chat conversation flow
- Connecting with other services webhooks

#### **Chapter 2 - Tickets**

- Overview of the tickets module
- How to help your agents handle your customer queries
- Using ticket work modes for effective customer support  $\bullet$
- Help agents organize their tickets using views
- Pick on-demand tickets from the queue
- Managing comments and resolutions
- Approval process
- Difference between move, share, and split tickets
- Manage your team via feeds and notifications
- Follow your important customers
- Monitor your agents via headquarters

## **User Preferences and Accessibilities**

- Selecting your preferred theme  $\bullet$
- Switch to night mode  $\bullet$
- Set your display layout  $\bullet$
- Default editor font  $\bullet$
- Accessibility controls  $\bullet$

## **Activities**

- Importance of the Activities module  $\bullet$
- Create and manage tasks  $\bullet$
- Create and manage calls  $\bullet$
- Create and manage events

## **Chapter 3 - General Settings**

Significance of the primary contact in a company

## **Rebranding**

- Significance of branding Zoho Desk  $\bullet$
- Impacts or areas where your branding will appear  $\bullet$
- Customize the company logo and fav icon
- Map your own domain
- Significance of multi branding and its functions
- Customize the portal name

#### **Account Setup**

- Setting up business hours and holiday list
- Configure customer happiness and the effects of it

## **Departments**

- Significance of departments  $\bullet$
- Structuring and configuration of departments
- Private vs. public departments

#### **Products**

- Need for products
- Create and manage products
- Association of products

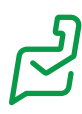

#### **Day 3 - 4 hours**

#### **Chapter 1 - Customization**

#### **Ticket status**

- What is a ticket status?  $\bullet$
- Types of statuses  $\bullet$
- Options for ticket status

## **Customize and Improve**

- Need for customization  $\bullet$
- Explanation of layouts  $\bullet$
- Field customization  $\bullet$
- Types of field and field counts  $\bullet$
- Options of fields  $\bullet$
- Managing field permissions  $\bullet$
- Managing sections and rearranging fields  $\bullet$
- Profile-based permissions  $\bullet$
- Module layouts  $\bullet$
- Multi-layouts  $\bullet$
- Layout cloning

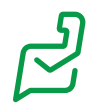

## **Automation via fields**

- Layout rules  $\bullet$
- Field dependencies
- Validation rules

# **Handling Modules**

- Renaming modules
- Handling modules  $\bullet$

## **Templates**

- Importance of email and ticket templates  $\bullet$
- How to build and restrict email templates  $\bullet$
- Building ticket templates  $\bullet$
- Use of ticket template  $\bullet$

# **Time Tracking**

- Using the time tracking feature  $\bullet$
- Automating time tracking  $\bullet$
- Manual vs automatic time tracking
- Billing for customer support

## **General and Personal Settings**

- Associating multiple accounts to contact  $\bullet$
- Agent idle time out settings  $\bullet$
- Managing CCs on tickets  $\bullet$
- Handling spam  $\bullet$

## **Chapter 2 - Automation**

- Assignment rules  $\bullet$
- Understanding the round robin pattern  $\bullet$
- Configure the round robin rule  $\bullet$
- Tracking status from Headquarters  $\bullet$
- Direct assignment vs round robin  $\bullet$
- Email and SMS notifications  $\bullet$
- Schedules and its uses  $\bullet$
- Significance of SLA  $\bullet$
- SLA and support contracts  $\bullet$
- Time-based actions  $\bullet$
- Skills and its usage in automation  $\bullet$

## **Chapter 3 - Support Pillars**

- Agents  $\bullet$
- Agents and their permissions  $\bullet$
- Significance of anonymizing agents  $\bullet$
- Managing teams  $\bullet$
- Managing roles and profiles  $\bullet$
- Light agent  $\bullet$
- Rewarding agents using game scope  $\bullet$

#### **Day 4 - 4 hours**

#### **Chapter 1 - Advanced Automation**

- Significance of workflows  $\bullet$
- Configuration of workflows  $\bullet$
- Custom action quick automation through workflows  $\bullet$
- Significance of custom functions  $\bullet$
- **Macros**  $\bullet$
- Difference between workflows and macros
- Phenomenon of blueprints  $\bullet$
- Understanding transitions and the need for request cycles  $\bullet$
- Configuration of blueprint  $\bullet$

## **Chapter 2 - Managing Data**

- Importing and exporting data  $\bullet$
- Recycle data
- Data migration  $\bullet$
- Zwitch  $\bullet$
- Use of the bulk actions log  $\bullet$
- Data backup
- Data subject requests (DSR)

## **Connect with Applications**

- Integrations with in-house applications  $\bullet$
- Integrations with Microsoft  $\bullet$
- **Extensions**
- External applications

## **Chapter 3 - Developer Console**

- Webhooks
- Mobile SDK
- API  $\bullet$
- **Connections**
- Build your own extensions

## **Chapter 4 - Zia**

- How Zia can help administrators
- Understanding the pulse of the customer  $\bullet$
- Adding auto tags  $\bullet$
- Reply assistant for agents  $\bullet$
- Forecast your volume of data  $\bullet$
- Zia translator  $\bullet$
- Zia custom predictor  $\bullet$
- Automation using Zia

## **Chapter 5 - Analytics**

- Monitor the statistics using overview
- Default and static reports  $\bullet$
- Cross module reports  $\bullet$
- Cross departmental reports
- Creating custom reports  $\bullet$
- Create charts for custom reports
- Helping agents track their performances using dashboards  $\bullet$
- Use multiple dashboards for team statistics  $\bullet$
- Customer happiness analytics dashboard
- Ticket status dashboard  $\bullet$
- SLA dashboard
- Blueprint dashboard
- Telephony dashboard  $\bullet$
- Zia dashboard  $\bullet$
- Creating custom dashboards and adding components
- Schedule and send data to management
- Radar real time analytics on the go